# **МІНІСТЕРСТВО ОСВІТИ І НАУКИ УКРАЇНИ ХАРКІВСЬКА НАЦІОНАЛЬНА АКАДЕМІЯ МІСЬКОГО ГОСПОДАРСТВА**

Глєбова М. Л., Чернявська М. В.

МЕТОДИЧНІ ВКАЗІВКИ ДО ВИКОНАННЯ КУРСОВОЇ РОБОТИ

# **«РОЗРАХУНОК СИЛОВОГО ТРИФАЗНОГО ДВООБМОТКОВОГО МАСЛЯНОГО ТРАНСФОРМАТОРА» З ДИСЦИПЛІНИ «ЕЛЕКТРИЧНІ МАШИНИ»**

*(для студентів усіх форм навчання напрямів 6.050701 "Електротехніка та електротехнології", 6.050702 "Електромеханіка")* 

.

Харків ХНАМГ 2010

Методичні вказівки до виконання курсової роботи «Розрахунок силового трифазного двообмоткового масляного трансформатора» з дисципліни «Електричні машини» (для студентів усіх форм навчання напрямів 6.050701 "Електротехніка та електротехнології", 6.050702 - "Електромеханіка") / Харк. нац. акад. міськ. госп-ва.; уклад.: Глєбова М. Л., Чернявська М. В. – Х.: ХНАМГ, 2010 - 24 с.

Укладачі: М. Л. Глєбова, М. В. Чернявська

Рецензент: проф., д. т. н. В. Б. Фінкельштейн

Рекомендовано кафедрою теоретичної та загальної електротехніки, протокол №10 від 11.05.2010 р.

#### **ЗАГАЛЬНІ ВКАЗІВКИ**

Силовий трансформатор є одним з найважливіших елементів будь-якої електричної мережі. Передача електричної енергії на великі відстані від місця її виробництва до місця споживання вимагає в сучасних мережах не менше п'яти – шестиразової трансформації в підвищувальних і понижуючих трансформаторах. Необхідність розподілу енергії між багатьма дрібними споживачами приводить до значного збільшення числа окремих трансформаторів у порівнянні з числом генераторів. При цьому сумарна потужність трансформаторів у мережі на кожному наступному ступені з більш низькою напругою з метою вільного маневрування енергією вибирається звичайно більшою, ніж потужність попереднього ступеня більш високої напруги. Внаслідок цих причин загальна потужність усіх трансформаторів, встановлених у мережі, в даний час перевищує загальну генераторну потужність приблизно у 8 разів, а в майбутньому може збільшитися.

Через велику поширеність трансформаторів в електроенергетичних установках інженери, які зв'язані з проектуванням і експлуатацією таких установок, повинні бути інформовані в питаннях розрахунку і конструювання силових трансформаторів.

Метою курсової роботи є поглиблене вивчання матеріалу за розділом "Трансформатори", знайомство з елементами сучасної інженерної методики розрахунку силового трансформатора, підготовка студентів до самостійного вирішення завдань при проектуванні, виготовленні та експлуатації трансформаторів.

У процесі виконання ізахисту курсової роботи студенти повинні показати: –знання конструктивних елементів трансформаторів, електротехнічних матеріалів для їхнього виготовлення, методики теоретичного дослідження трансформаторів, основних електромагнітних і конструктивних параметрів, навантажувальних характеристик, послідовності розрахунку силових трансформаторів;

3

–уміння правильно і обґрунтовано вибирати навантаження, робити розрахунки магнітопроводу, обмоток, ізоляції, визначати основні розміри в подовжньому і поперечному перерізі й одержувати уточнені характеристики розрахунковим шляхом;

–навички застосування навчальної літератури, що рекомендують, і конспектів лекцій для обґрунтування окремих розрахунків і самостійно прийнятих рішень.

Курсову роботу студент виконує за індивідуальним завданням, що видає викладач. Терміни виконання окремих розділів і всієї роботи в цілому зазначені в навчальному графіку. Робота, виконана відповідно до дійсних методичних указівок, оформляється у виді розрахунково-пояснювальної записки на стандартних аркушах білого паперу для письма формату А4 обсягом до 30 сторінок рукописного тексту. Як у чорновому, так і в чистовому варіанті формули за кожним пунктом повинні бути надані як у буквеному вираженні (загальному виді), так і в цифровому, де буквенізначення параметрів замінені їх числовими значеннями. Графічна частина роботи являє собою масштабний ескіз поздовжнього перерізу активних частин трансформатора (магнітопроводу й обмоток) і виконується на міліметровому папері або ватмані формату А2.

Компонують розрахунково-пояснювальну записку в такому порядку: перший аркуш – титульний, другий аркуш – завдання на виконання курсової роботи, яке повинне бути підписане керівником. Третій аркуш пояснювальної записки – "Зміст", у якому наводиться перелік основних розділів. Далі йде "Вступ", а після нього – змістовна частина. Наприкінці наводяться висновок і список літератури.

4

# **1. Вихідні дані до курсової роботи**

- 1.1. Повна номінальна потужність S, kBA;
- 1.2. Номінальна лінійна напруга обмотки вищої напруги (ВН)  $U_1$  чи  $U_2$  з двома ступенями регулювання ( 1,05U і 0,95U );
- 1.3. Номінальна лінійна напруга обмотки нижчої напруги (НН)  $U_2$  чи  $U_1$  кВ;
- 1.4. Втрати холостого ходу  $P_x$ , Вт;  $P_x = 2.2 \cdot S$ ;
- 1.5. Втрати короткого замикання  $P_k$  Br;  $P_k = 12 \cdot S$ ;
- 1.6. Напруга короткого замикання  $U_{\kappa}$ , %;  $U_{\kappa} = 6$  %;
- 1.7. Струм холостого ходу  $I_0$ , %;  $I_0 = 2\%$ ;
- 1.8. Схема і група з'єднання обмоток ( ліворуч від риски мережна чи первинна обмотка, праворуч – навантажувальна чи вторинна обмотка);
- 1.9. Навантаження тривале;
- 1.10. Матеріал магнітопроводу рулонна холоднокатана електротехнічна сталь марки Э330А товщиною 0,35 мм;
- 1.11. Матеріал обмоток мідь;
- 1.12. Конструктивна схема трансформатора тристержньовий з концентричними обмотками;
- 1.13. Число фаз m=3;
- 1.14. Частота f=50 Гц.

Вихідні данізаносять в табл. 1.1.

Таблиця1.1

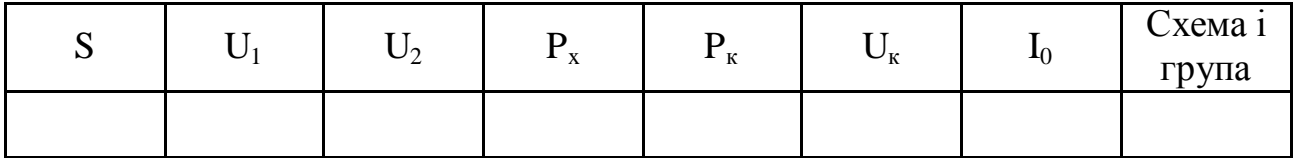

#### **2. Розрахунок основних електричних величин**

- 2.1. Потужність однієї фази: S<sub>ф</sub>= 3 *S* (кВА).
- 2.2. Потужність обмоток одного стержня:

$$
S'=\frac{S}{3} \text{ (kBA)}.
$$

2.3. Номінальний лінійний струм обмотки НН:

$$
I = \frac{S}{\sqrt{3}U_{HH}} \quad (A).
$$

2.4. Номінальний лінійний струм обмотки ВН:

$$
I = \frac{S}{\sqrt{3}U_{BH}} \quad (A).
$$

2.5. Фазний струм обмотки НН:

при з'єднанні Y  $I_{\phi} = I$  (A), (за п. 2.3); при з'єднанні  $\Delta$   $I_{\phi} = \frac{1}{\sqrt{2}}$  (A), 3 *I*  $I_{\phi} = \frac{1}{\sqrt{2}}$  (A), (за п. 2.3). 2.6. Фазний струм обмотки ВН: при з'єднанні Y *I*<sub> $\phi$ </sub> = *I* (A), (за п. 2.4); при з'єднанні  $\Delta$   $I_{\phi} = \frac{1}{\sqrt{2}}$  (A), 3 *I*  $I_{\phi} = \frac{1}{\sqrt{2}}$  (A), (за п. 2.4). 2.7. Фазна напруга обмотки НН: при з'єднанні Y  $U_{\phi} = \frac{H H}{\sqrt{2}}$  (кВ), 3 *HH Ф U*  $U_{\phi} = \frac{H H}{F}$  (KB), при з'єднанні  $\Delta$   $U_{\phi} = U_{HH}$  (кВ). 2.8. Фазна напруга обмотки ВН: при з'єднанні Y  $U_{\phi} = \frac{B H}{\sqrt{2}}$  (кВ), 3 *BH Ф U*  $U_{\phi} =$ при з'єднанні  $\Delta$   $U_{\phi} = U_{BH}$  (кВ). 2.9. Випробувальна напруга обмотки ВН (табл. 2.1): *Uвипр* = , кВ. 2.10. Випробувальна напруга обмотки НН (табл. 2.1): *Uвипр* = , кВ.

Таблиця 2.1

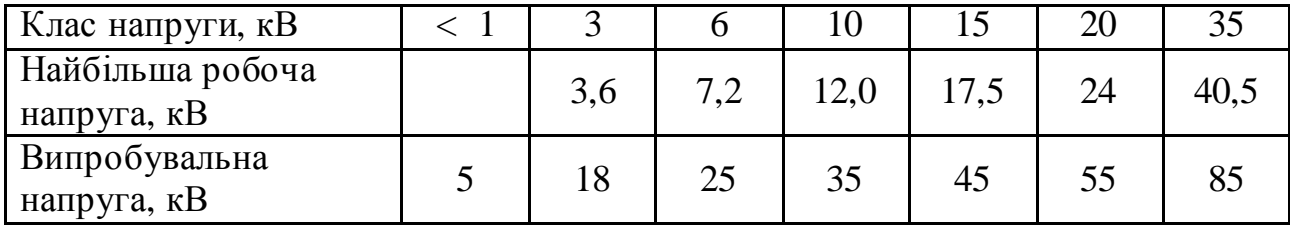

 У п. 2.3 – 2.10 для всіх струмів і напруг повинні бути додані індекси 1 чи 2: для первинної – 1, для вторинної – 2.

#### **3. Розрахунок магнітопроводу**

#### 3.1. Визначення діаметра стержня D

Існує кілька способів визначення D. Оскільки величина D, як і багато інших розмірів, неоднозначна (можна спроектувати трансформатор за однаковими вихідними даними з різним D), то найбільш логічний шлях – орієнтування на дані вітчизняних трансформаторних заводів. З урахуванням цього можна скористатися хоч і не самими точними, але досить простими виразами для розрахунку двох варіантів D:

$$
D = 101 + 5,17\sqrt{S} - 0,026S \rightarrow 6,10 \text{ kB}
$$
  
\n
$$
D = 106 + 5,24\sqrt{S} - 0,027S \rightarrow 15,20 \text{ kB}
$$
  
\n
$$
D = 111 + 5,27\sqrt{S} - 0,027S \rightarrow 35 \text{ kB}
$$
  
\n
$$
D = 118 + 5,31\sqrt{S} - 0,027S \rightarrow 35 \text{ kB}
$$

Відрізок нормалізованої шкали діаметрів стержня за ДСТ включає наступні D: 160, 180, 200, 220, 240, 260, 280, 300, 320, 340, 360, 380, 400, 420, 440 мм.

Нормалізований діаметр, найближчий до двох, обчислених за наведеними формулами, приймається рівним діаметру стержня.

3.2. Вибір числа ступень (пакетів) стержня

Поперечний переріз стержня представляє симетричну східчасту фігуру, вписаний в коло діаметра D. Чим більше ступенів, тим вище заповнення кола сталлю. У силових трансформаторах число пакетів стержня близьке чи більше 10. Для полегшення будемо користатися меншим числом і умовимося, що при D<180мм воно дорівнює 4, при D>250мм - 6, а в інших випадках вибираємо 5 пакетів стержня.

3.3. Розрахунок розмірів пакетів стержня

Оптимальними розмірами пакетів C і b є такі, при яких площа східчастої фігури виходить найбільшою. На рис. 1 (Додаток 1) зображений трипакетний стержень, а в табл. 3.1 наведені оптимальні розміри.

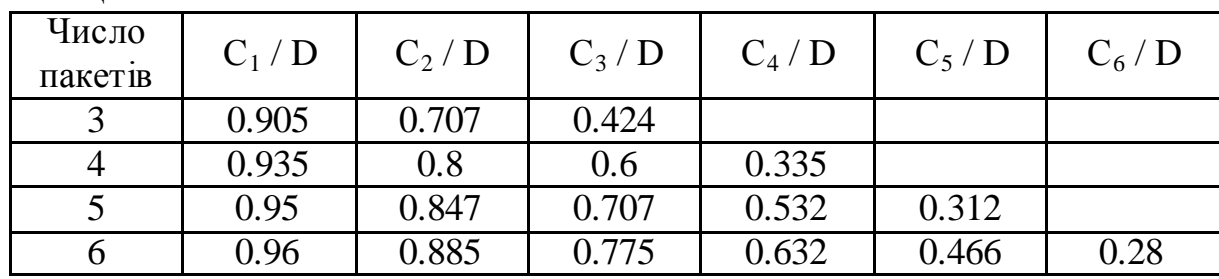

Таблиця 3.1

Нормалізовані розміри C (мм), що дають розкрій сталі при мінімальних відходах: 40, 55, 65, 75, 85, 95, 105, 120, 135, 155, 175, 195, 215, 230, 250, 270, 295, 310, 325, 350, 368, 385, 410, 425, 440.

Розміри C, які підраховують за допомогою табл. 3.1, заміняють найближчими нормалізованими. За нормалізованими розмірами обчислюють розміри b у такий спосіб:

$$
b_1 = \sqrt{D^2 - C_1^2} \quad ; \quad 2b_2 = \sqrt{D^2 - C_2^2} - b_1; \n2b_3 = \sqrt{D^2 - C_3^2} - (b_1 + 2b_2) \quad ; \n2b_4 = \sqrt{D^2 - C_4^2} - (b_1 + 2b_2 + 2b_3) \quad \text{if } T, T.
$$

Результати розрахунків зводять в табл. 3.2.

Таблиця 3.2

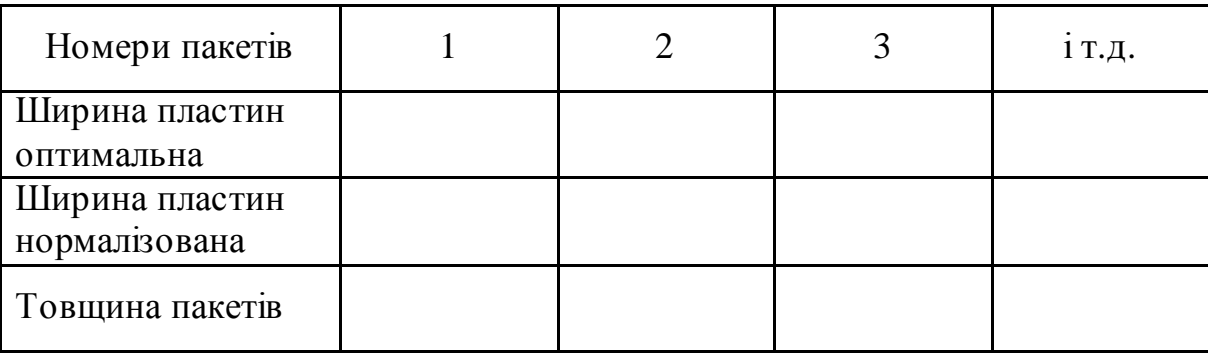

### 3.4. Розрахунок перерізу стержня

Площа стержня в поперечному перерізі дорівнює сумі площ пакетів за винятком ізоляції між пластинами. Як ізоляцію найчастіше застосовують одношарове покриття пластин лаком. Приймається, що при товщині пластин 0,35мм лак займає 7% перетину, що враховується коефіцієнтом заповнення  $K_3 = 0.93$ , тому

$$
F_{cm} = K_3 \cdot (b_1 \cdot C_1 + 2b_2 \cdot C_2 + 2b_3 \cdot C_3 + \dots) \quad (\text{mm}^2).
$$

3.5. Розрахунок перерізу ярма

Ярмо в поперечному перерізі звичайно заповнюють таким же способом, як і стержень. Тільки крайній (останній) пакет для кращого пресування ярма за шириною  $C_{\kappa}$  роблять рівним передостанньому пакету, за рахунок якого переріз ярма дещо збільшується:

$$
F_{n} = F_{cm} + 2b_{k} \cdot (C_{k-1} - C_{k}) \cdot K_{3} \text{ (MM}^{2}),
$$

де індекс *к* позначає номер останнього пакета.

3.6. Вибір індукцій у стержнях і ярмах

Для заданої марки сталі індукцію в стержнях масляних трансформаторів потужністю S>160 кВА рекомендують вибирати в таких межах:

$$
B_{cm} = (1,55 \div 1,65) \text{ (T$\pi$)}.
$$

При цьому індукція в ярмі виходить рівною

$$
B_{\scriptscriptstyle R} = B_{\scriptscriptstyle C\!m} \cdot \frac{F_{\scriptscriptstyle C\!m}}{F_{\scriptscriptstyle R}} \quad .
$$

# **4. Розрахунок обмоток**

4.1. Число витків W

4.1.1. ЕРС витка  $E_{\rm B}$ . За формулою повної ЕРС трансформатора

$$
E_{\rm e} = 4.44 f \cdot W \cdot \Phi.
$$

Вважаємо, що

$$
\Phi = B_{cm} \cdot F_{cm}, \quad f = 50 \text{ T}, \quad W = 1,
$$

і одержуємо

$$
E_e = 222 B_{cm} \cdot F_{cm} \cdot 10^{-6} \quad \text{(B)}.
$$

4.1.2. Число витків обмотки НН

$$
W_{HH} = \frac{U_{\phi(HH)} \cdot 10^3}{E\epsilon} ,
$$

яке округляємо до найближчого парного числа.

4.1.3. Максимальне число витків обмотки ВН

$$
W_{\text{max}(BH)} = W_{HH} \frac{U_{\phi(BH)}}{U_{\phi(HH)}} \cdot 1,05 \quad ,
$$

яке округляємо до найближчого парного числа.

4.1.4. Число витків регулювального ступеня обмотки ВН

$$
W_{pec} = 0.05 W_{BH}
$$

з округленням до найближчого цілого числа.

4.1.5. Число витків обмоток з урахуванням ступенів регулювання заносимо в табл. 4.1.

Таблиця 4.1

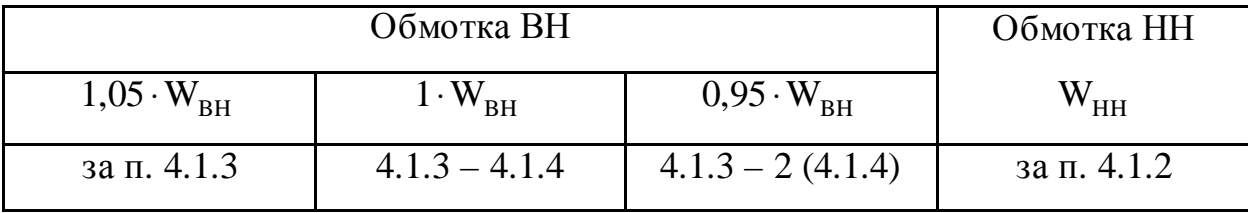

4.1.6. Уточнюємо індукцію в стержні і ярмі через зміну (округляємо) числа витків НН:

$$
B_{cm} = \frac{U_{\phi(HH)} \cdot 10^{9}}{W_{HH} \cdot 222 \cdot F_{cm}} \quad (\text{Tr});
$$

$$
B_{a} = B_{cm} \frac{F_{cm}}{F_{a}} \quad (\text{Tr}).
$$

4.2. Вибір типу обмоток

Найчастіше зустрічаються типи обмоток масляних трансформаторів із прямокутного мідного проводу. Області їхнього застосування наведені в табл. 4.2.

Таблиця 4.2

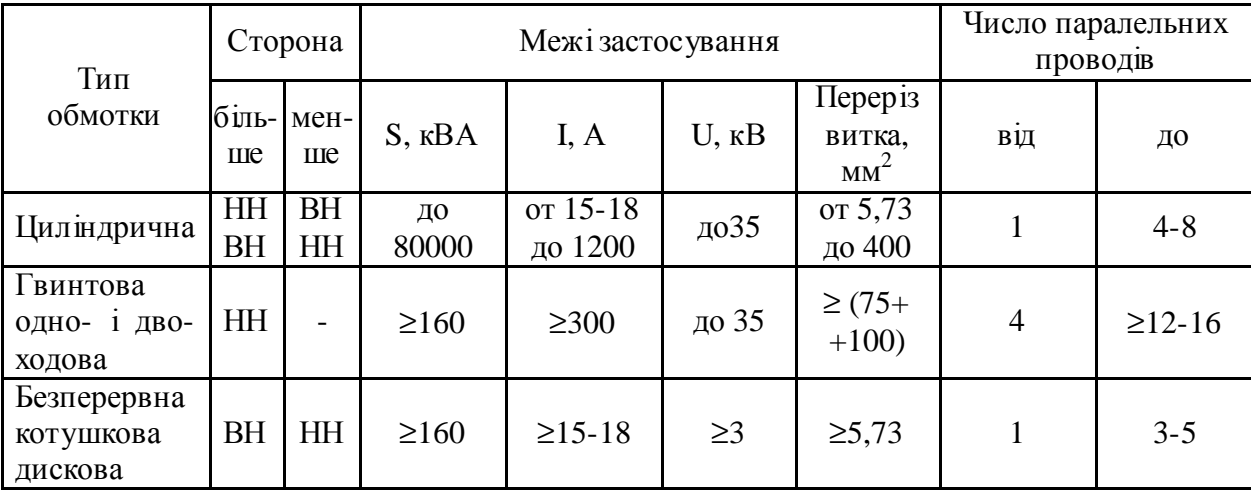

Відповідно до табл. 4.2 тип обмотки не встановлюється однозначно, а межі параметрів є приблизними. Однак частіше обмотками НН є гвинтові, а обмотками ВН з урахуванням зручності виконання відгалужень для регулювання напруги – безперервні, що складаються з котушок (дисків).

4.3. Визначення висоти вікна Н (відстані між ярмами)

Згідно з даними практики, зразкову величину Н (мм) вибирають між двома значеннями, обчисленими за двома сусідніми формулами:

$$
H = (238 + 5,56\sqrt{S} + 0,01S) \cdot 1,66 \quad \text{U}_{\text{BH}} = 6 \div 10 \text{ kB},
$$
\n
$$
H = (258 + 5,56\sqrt{S} + 0,01S) \cdot 1,66 \quad \text{U}_{\text{BH}} = 20 \text{ kB},
$$
\n
$$
H = (271 + 5,89\sqrt{S} + 0.01S) \cdot 1,66 \quad \text{U}_{\text{BH}} = 35 \text{ kB}.
$$
\n
$$
H = (267 + 5,33\sqrt{S} + 0,02S) \cdot 1,66 \quad \text{U}_{\text{BH}} = 35 \text{ kB}.
$$

#### 4.4. Вибір ізоляції обмоток

Ізоляція у трансформаторах поділяється на два типи: головну і поздовжню. До головної відноситься ізоляція між обмотками і заземленими частинами – магнітопроводом і баком, між обмотками ВН і НН, а також між обмотками ВН сусідніх фаз. До поздовжньої відноситься ізоляція між частинами однієї обмотки, що містить у собі виткову ізоляцію проводів, ізоляцію між шарами циліндричної обмотки, а також ізоляцію між котушками гвинтових і безперервних обмоток. Величини ізоляційних проміжків вибирають за випробувальними напругами (табл. 2.1) з урахуванням найбільших експлуатаційних перенапруг.

#### 4.4.1. Вибір поздовжньої ізоляції

Прямокутний мідний провід вкритий витковою ізоляцією, товщина якої на дві протилежні сторони дорівнює 0,45÷05 мм.

У двошаровій циліндричній обмотці міжшаровою ізоляцією служить масляний канал шириною не менше 4 мм при робочій напрузі не вище 1 кВ і 0,6÷0,8 см, плюс 2 шари картону по 1 мм при робочій напрузі від 1 до 6 кВ.

Ізоляцію між котушками безперервних і гвинтових обмоток оцінюють за формулою

$$
h_{\kappa} = \frac{6U}{n_{\kappa}} \quad (\text{mm}),
$$

де U - робоча напруга обмотки, кВ;

n<sub>к</sub> - число котушок.

Оскільки найбільш зручним при регулюванні напруги є  $n_{k}=42$ , то в цьому випад<mark>ку</mark> 7 *U*  $h_{\kappa} = \frac{0}{7}$ . Однак обраний розмір  $h_{\kappa}$  повинен бути не менше 4 мм.

Посередині обмотки ВН, де звичайно розташовуються регулювальні котушки, напруга підвищується, канал  $h_{\text{RD}} = 8 \div 12$ мм при  $U_{\text{BH}} = 6 \times B$ , 10 $\div 18$  мм при 10 кВ і 12÷25мм при 35 кВ залежно від схем регулювання.

4.4.2. Вибір головної ізоляції

На рис. 2 (Додаток 1) позначені основні ізоляційні проміжки, а також радіальні розміри обмоток. У табл. 4.3 і 4.4 наведені мінімальні ізоляційні відстані (в мм).

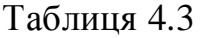

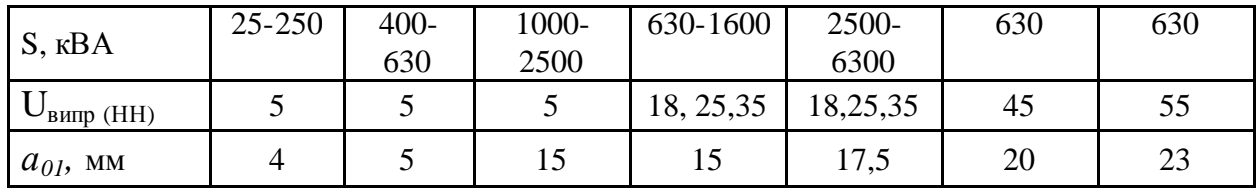

Таблиця 4.4

| $S$ , $\kappa BA$      | 100-1000 | 1000-6300 | 630 | 630 | 100-1000 | 1000-6300 |
|------------------------|----------|-----------|-----|-----|----------|-----------|
| $U_{\text{BMTD}}$ (BH) | 18,25,35 | 18,25,35  | 45  | 55  | 85       | 85        |
| $l_0$ , MM             | 30       | 50        | 50  | 50  | 75       | 75        |
| $a_{12}$ , MM          |          | 20        | 20  | 20  | 27       | 27        |
| $a_{22}$ , MM          | 10       | 18        | 18  | 20  | 20       | 30        |

Обрані розміри головної ізоляції вміщують в табл. 4.5.

Таблиця 4.5

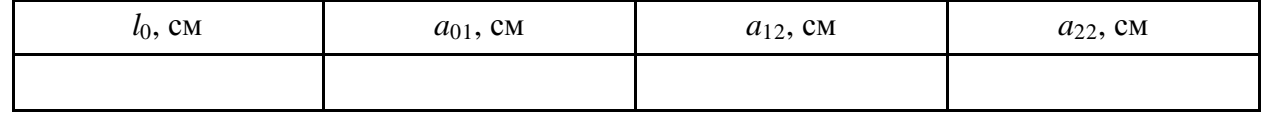

4.5. Визначення поперечного переріза ефективного провідника

4.5.1. Щільність струму в обмотках знаходять за формулою

$$
\Delta_{\scriptscriptstyle M} = 0,746K_{\scriptscriptstyle \partial} \cdot \frac{P_{\scriptscriptstyle \kappa} \cdot E_{\scriptscriptstyle \epsilon}}{S \cdot d_{12}} \qquad (A/m^2).
$$

Тут d12 - середній діаметр каналу *a*<sup>12</sup> у см,

 $P_{K}$  у Вт, S у кВА.

$$
d_{12} = D + 2a_{01} + 2a_{HH} + a_{12}.
$$

Попередньо приймаємо  $a_{HH} = 2$  см. Додаткові втрати враховують коефіцієнтом Kд, що дорівнює 0,96÷0,92 при S=160÷630 кВА і 0,91÷0.9 при S=1000÷10000 кВА. Інші параметри беруть з табл. 1.1, п. 4.1.1 і табл. 4.5.

Обчислене  $\Delta_{\text{M}}$  повинно знаходитися в межах від 2,2÷2,8 до 4÷4,5 А/мм<sup>2</sup>. Значне відхилення свідчить про наявність помилок у розрахунку, або про невдалий вибір деяких параметрів. Якщо самостійна перевірка не дає позитивного результату, необхідна консультація викладача.

### 4.5.2. Визначення перерізу ефективного провідника

$$
S_{n(HH)} = \frac{I_{\Phi(HH)}}{\Delta_{M}} \quad (MM^{2}) \quad , \qquad S_{n(BH)} = \frac{I_{\Phi(BH)}}{\Delta_{M}} \quad (MM^{2}).
$$

У подальших розрахунках беруть участь прямокутні проводи стандартних розмірів, перерізи яких наведені в табл. 4.6. Ці перерізи трохи менше добутку *a* на b за рахунок невеликого округлення кутів.

Таблиця 4.6

| $\mathbf b$ | $a \text{ (MM)}$ |      |      |      |      |      |      |      |      |      |      |
|-------------|------------------|------|------|------|------|------|------|------|------|------|------|
| (MM)        | 1,35             | 1,56 | 1,81 | 2,1  | 2,44 | 2,83 | 3,28 | 3,8  | 4,4  | 5,1  | 5,5  |
| 4,4         | 5,73             | 6,65 | 7,75 | 8,76 | 10,2 | 12,0 | 13,9 | 16,2 |      |      |      |
| 5,1         | 6,88             | 7,75 | 9,02 | 10,2 | 11,9 | 13,9 | 16,2 | 18,9 | 21,5 |      |      |
| 5,9         | 7,76             | 8,99 | 10,5 | 11,9 | 13,9 | 16,2 | 18,9 | 21,9 | 25,1 | 29,2 |      |
| 6,4         |                  | 9,77 | 11,4 | 12,9 | 15,1 | 17,6 | 20,5 | 23,8 | 27,3 | 31,7 | 34,3 |
| 6,9         |                  | 10,6 | 12,3 | 14,0 | 16,3 | 19,0 | 22,1 | 25,7 | 29,5 | 34,3 | 37,1 |
| 8,0         |                  | 12,3 | 14,4 | 16,3 | 19,0 | 22,1 | 25,7 | 29,9 | 34,3 | 39,9 | 43,1 |
| 9,3         |                  | 14,3 | 16,6 | 19,0 | 22,3 | 25,8 | 30,0 | 34,8 | 40,0 | 46,5 | 50,3 |
| 10,8        |                  |      | 19,3 | 22,2 | 25,9 | 30,1 | 34,9 | 40,5 | 46,6 | 54,2 | 58,5 |
| 12,5        |                  |      |      | 25,8 | 30,0 | 34,9 | 40,5 | 47,0 | 54,1 | 62,9 | 67,9 |
| 14,5        |                  |      |      |      | 34,9 | 40,5 | 47,1 | 54,6 | 62,9 | 74,1 | 78,9 |

4.6. Попередня висота обмотки

$$
H_0 = H - 2l_0 \quad \text{(MM)},
$$

де H - з табл. 4.3, l<sub>o</sub> - з табл. 4.5 (перевести в мм).

4.7. Розрахунок обмоток НН і ВН

Розрахунок кожної з цих обмоток виконують в двох варіантах: обмотку НН в одному варіанті розраховують як гвинтову, в іншому – як циліндричну дво- чи одношарову. Обмотку ВН розраховують як безупинну і як циліндричну багатошарову. При користуванні табл. 4.6 слід враховувати, що позначення сторін прямокутника (*а* - менша сторона, b – велика) умовні. У разі потреби їх можна поміняти місцями. Наприклад, якщо b<sub>эл</sub> виходить малим, найближче табличне значення варто шукати не в лівому стовпці, а у верхньому рядку.

4.7.1. Розрахунок циліндричної обмотки

Беремо сторону ефективного проводу в осьовому напрямку:

$$
b_{e\phi} \cong \frac{H_o}{(W/n_c+1) \cdot 1,03} - 1,5 \quad \text{(MM)},
$$

де  $\,$ Н<sub>о</sub> - розмір обмотки в осьовому напрямку (висота обмотки),

- $n_c$  число шарів;
- W число витків;
- 1 додаткове місце для одного витка, тому що обмотка намотується по гвинтовій лінії;
- 1.03 коефіцієнт нещільності укладання витків;
- 1,5 зразкова товщина виткової ізоляції.

Для обмотки НН n<sub>c</sub> = 2 (1 чи 4), для обмотки ВН n<sub>c</sub> = 4 (6). Якщо вони не дадуть позитивного результату, то розрахунок повторюють із значеннями  $\bm{{\rm n_c}},$ зазначеними в дужках. Далі визначаємо n<sub>e</sub> - число елементарних, рівнобіжних в осьовому напрямку проводів, з яких складається елементарний:

$$
n_{e\bar{e}} = \frac{b_{e\phi}}{14,5}
$$
 ;  $n_{e\bar{e}} = \frac{S_n}{78,9}$ ,

де  $\rm{b_{\text{e}\varphi}}$  (мм);  $\rm{S_{\text{n}}}$  (мм<sup>2</sup>) 14,5 і 78,9 - максимальні розміри сторони і площі прямокутника в табл. 4.6.

Більше з n`ел і n``ел округляємо до більшого цілого числа і приймаємо за nел . Потім обчислюємо

$$
b_{e_n} = \frac{b_{e\phi}}{n_{e_n}} \qquad ; \qquad S_{e_n} = \frac{S_n}{n_{e_n}}.
$$

У лівому стовпці табл. 4.6 відшукуємо розмір (b), найближчий до  $b_{en}$ , який приймаємо за  $b_{en}$ . У тому ж рядку знаходимо переріз, найближчий до  $S_{en}$ , який приймаємо за  $S_{en}$ . У верхньому рядку того ж стовпця, де  $S_{en}$ , знаходимо іншу сторону  $a_{\text{en}}$ . У висновку уточнюємо осьовий розмір  $H_0$ :

$$
H_o = n_{e\eta} \cdot (b_{e\eta} + 0.5) \cdot (\frac{W}{n_c} + 1) \cdot 1.03 \quad (MM)
$$

і обчислюємо радіальний розмір *a*:

$$
a = (a_{e\eta} + 1.5) \cdot n_c + a_{\kappa} \cdot (n_c - 1) \quad (MM),
$$

де 1,5÷0,5 (виткова ізоляція) + 1 (бандаж шару),

 $a_{\kappa}$ =4÷8 - масляний канал між шарами.

4.7.2. Розрахунок гвинтової обмотки

Формула для обчислення bел у загальному вигляді є такою:

$$
b_{e_n} = \frac{H_o - b_{\kappa} \cdot (n_{\kappa} W + n) \cdot 0.95}{n_{\kappa} \cdot (W + m)} - 0.5 \text{ (MM)},
$$

де  $n_x$  - число ходів обмотки,

- m, n цілі числа, що враховують місце для одного витка через намотування по гвинтовій лінії і місце для транспозицій. Якщо  $n_x=1$ , то m=4, n=3. Якщо n<sub>x</sub>=2 чи 4, то m=n=1;
- $b_{\kappa}$  ширина масляного каналу (4÷5 мм) за п. 4.4.1;

0,95 - масляні канали встановлюють за допомогою прокладок з

- електрокартону, які потім підпресовують;
- 0,5 виткова ізоляція;
- W число витків обмотки НН.

Спочатку беруть n<sub>x</sub>=1. Якщо b<sub>en</sub>>14,5, тоді пробують n<sub>x</sub>=2. Якщо все одно  $b_{en}$ >14,5, тільки тоді зупиняються на n<sub>x</sub>=4. Якщо ж і при n<sub>x</sub>=4 b<sub>en</sub>>14,5, то приймають  $b_{en} = 14.5$  і n<sub>x</sub>=4.

Потім визначаємо число елементарних провідників одного ходу n:

$$
n_{\text{ext}} = \frac{S_n}{78.9 n_x} \quad ,
$$

яке округляємо до більшого цілого числа, і  $S_{ex}$ :

$$
S_{e\eta} = \frac{S_n}{n_x \cdot n_{e\eta x}} \quad .
$$

Обчислене bел заміняємо найближчим (b) із крайнього лівого стовпця табл. 4.6. У цьому ж рядку знаходимо і записуємо  $S_{ex}$ , найближче до обчисленого, для якого у верхньому рядку вибираємо розмір *ел a* .

На закінчення уточнюємо осьовий розмір обмотки  $\rm H_{o}\!$ :

$$
H_o = n_x \cdot (W + m) \cdot (b_{e\pi} + 0.5) + (n_x W + n) \cdot b_x \cdot 0.95 \quad (MM),
$$

і обчислюємо радіальний розмір:

$$
a = 1,03n_{\text{ext}} \cdot (a_{\text{en}} + 0,5)
$$
 (MM).

4.7.3. Розрахунок безперервної спіральної дискової котушкової обмотки Обчислюємо розмір (b) елементарного проводу:

$$
b_{e\eta} \approx \frac{H_o}{n_{\kappa}} - b_{\kappa} - 0.5 \quad \text{(MM)},
$$

де b - ширина каналу між котушками (4÷8 мм),

n<sub>к</sub> - число котушок.

Найкраще n<sub>к</sub>=42. Якщо при цьому b<sub>ел</sub>>14,5 мм, то можна взяти n<sub>к</sub> =84. Якщо  $n_{\text{en}}$ <2мм, тоді прийдеться брати  $n_{\text{k}}$ =21, хоча при непарному числі котушок не можна домогтися їхнього симетричного розташування уздовж стержня при регулюванні напруги. За знайденим bел у табл. 4.6 підбирають переріз, найближчий до  $S_n$ , що є  $S_{en}$ , а n<sub>en</sub>=1. Якщо ж  $S_n$  помітно більше табличного, то беруть  $n_{\text{en}}=2$  (можна 3 чи 4 до 5) і обчислюють:

$$
S_{e\eta} = \frac{S_n}{n_{e\eta}} \quad (\text{mm}^2)
$$

і аналогічно заміняють табличним, а потім у таблиці знаходять *ел a* . Після того, як розміри обмотувального проводу встановлені, уточнюють:

$$
H_o = (b_{e\eta} + b_{\kappa} + 0.5) \cdot n_{\kappa}
$$
 (MM).

Розподіл витків на котушках визначають у такий спосіб. Число витків на котушку знаходять у вигляді правильного дробу:

$$
\frac{W_{\text{max}}}{n_{\kappa}} = N + \frac{n}{n_{\kappa}} ,
$$

де  $W_{max}$ за п. 4.1.3, N - ціле число, n - парне число (n<n<sub>к</sub>).

Тоді маємо:  $(n_{\kappa}-n)$  котушок по N витків, n котушок по (N+1) витків. Радіальний розмір обмотки

$$
a = (a_{e\pi} + 0.5) \cdot n_{e\pi} \cdot (N + 1) \quad \text{(MM)}.
$$

4.8. Щільність струму в обмотках

$$
\Delta_{M(HH)} = \frac{I_{\phi(HH)}}{S_{e\pi} \cdot n_{e\pi} \cdot n_{x}} \qquad (\frac{A}{MM^2}) , I_{\phi(HH)} \text{ no } \pi. 2.5,
$$
  

$$
S_{e\pi}, n_{e\pi x}, n_{x} \text{ no } \pi. 4.7.2,
$$
  

$$
\Delta_{M(BH)} = \frac{I_{\phi(BH)}}{S_{e\pi} \cdot n_{e\pi}} \qquad (\frac{A}{MM^2}) , \qquad I_{\phi(BH)} \text{ no } \pi. 2.6,
$$
  

$$
S_{e\pi}, n_{e\pi} \text{ no } \pi. 4.7.3.
$$

Тут *ел S* повинні бути згідно з табл. 4.6, а *ел n* цілі числа.

4.9. Перевірка й уточнення головного каналу розсіювання (відстані між обмотками НН і ВН)

4.9.1. Активна складова напруги короткого замикання

$$
U_a \,\frac{\gamma_0}{10} = \frac{P_{\kappa}}{10S} \,\frac{\gamma_0}{10} \,,
$$

де  $P_{\kappa}$  S у табл. 1.1

4.9.2. Реактивна складова напруги короткого замикання

$$
U_p \mathcal{Y}_0 = \sqrt{U_{\kappa}^2 \mathcal{Y}_0 - U_a^2 \mathcal{Y}_0}
$$
 (U<sub>\kappa</sub>% y raбл. 1.1).

4.9.3. Приймаємо, що на головний канал припадає 95% напруги розсіювання:

$$
U_p^{\dagger} \mathcal{Y}_0 = 0.95 U_p \mathcal{Y}_0
$$
 (U<sub>p</sub> % no n. 4.9.2).

4.9.4. Середній діаметр головного каналу розсіювання

$$
d'_{12} = D + 2a_{01} + 2a_{HH} + a_{12} \qquad \text{(CM)},
$$

де  $a_{01}$ ,  $a_{12}$  у табл. 4.5, D по п. 3.1,  $a_{HH}$  по п. 4.7.2.

4.9.5. Приведений канал розсіювання:

$$
\Delta = a_{12} + \frac{a_{HH} + a_{BH}}{3} \quad \text{(cm)},
$$

де *a*<sup>12</sup> в табл. 4.5, *НН a* і *ВН a* по п. 4.7.2 і 4.7.3.

4.9.6. Коефіцієнт Роговського Кр:

$$
K_P = 1 - \frac{a_{12} + a_{HH} + a_{BH}}{\pi \cdot H_0},
$$

де всі розміри подано в однакових одиницях і  $\rm H_{o}$ - більше по п. 4.7.2 і 4.7.3.

4.9.7. Poзрахункова напруга розсіювання 
$$
U^p_0\%
$$
:  
\n
$$
U^p_B\% = \frac{I_{\phi(HH)} \cdot W_{HH} \cdot d_{12} \cdot \Delta \cdot K_P}{806H_O \cdot E_e},
$$

де всі розміри подано в однакових одиницях і за формулою п.4.1.1.

4.9.8. Збільшення каналу розсіювання для вирівнювання U`<sup>р</sup> і U``р:  $1) \cdot \frac{u_{12} \Delta}{(cM)}$  (cm) `` ` ( 12 12  $12 - (\frac{1}{U_{P}} - 1) \frac{d_{12}}{d_{12} + \Delta}$  $\cdot \Delta$  $\Delta a_{12} = (\frac{C}{2} - 1)$ . *d d U U a Р*  $\frac{p}{q}$  – 1)  $\cdot \frac{a_{12} \cdot \Delta}{q}$  (cm),

де  $d_{12}$  і  $\Delta$  в см.

4.9.9. Уточнюємо ширину головного каналу:  $a_{12} = a_{12}^{\circ} + \Delta a_{12}$  ( cm).

## **5. Розміри активних частин трансформатора**

- 5.1. Діаметр стержня D (по п. 3.1)
- 5.2. Внутрішній діаметр обмотки НН  $d<sub>H</sub> = D + 2a_{01}$ .
- 5.3. Зовнішній діаметр обмотки НН  $D_{H} = d_{H} + 2a_{HH}$ .
- 5.4. Внутрішній діаметр обмотки ВН  $d_R = D_H + 2a_{12}$ .
- 5.5. Зовнішній діаметр обмотки ВН  $D_{B} = d_{B} + 2a_{BH}$ .
- 5.6. Відстань між осями стержнів  $C = D_{\rm R} + a_{22}$ .

5.7. Активна ширина трансформатора  $A = 3D_{R} + 2a_{22}$ .

5.8. Висота вікна трансформатора  $H = H_a + 2l_a$ .

5.9. Відстань між осями верхнього і нижнього ярма  $H_{oa} = H + C_1$ 

де  $C_1$  - з табл. 3.2.

5.10. Активна висота трансформатора

$$
H_{\scriptscriptstyle R} = H + 2C_1.
$$

5.11. Вибираємо масштаб і будуємо ескіз поздовжнього і поперечного перерізу трансформатора, на якому проставляємо основні розміри (додаток 1 рис. 3 ).

## **6. Визначення ваги активних матеріалів**

6.1. Вага стержнів магнітопроводу:

$$
G_{cm} = \gamma_c \cdot \{F_{cm} \cdot (3H + 2C_1) + 2[b_2 \cdot C_2 \cdot (C_1 - C_2) + b_3 \cdot C_3 \cdot (C_1 - C_3) + b_4 \cdot c_4 \cdot (C_1 - C_4) + \ldots] \} \quad (\text{kr})
$$

де  $\gamma_c = 7{,}65.10^{-6}$  кг/мм<sup>3</sup>,  $F_{cr}$  у мм<sup>2</sup>, всі розміри в мм,  $F_{cr}$  по п. 3.4., b і с у табл. 3.2, H по п. 5.8.

6.2. Вага ярма:

$$
G_{\rm a} = \gamma_c \cdot F_{\rm a} \cdot 4C \quad (\text{KT}) ,
$$

де F<sup>я</sup> по п. 3.5, C по п. 5.6.

6.3. Вага кутів стержня і ярма:

$$
G_{\text{cmy}} = \gamma_c \cdot F_{\text{A}} \cdot 2C_1 \quad (\text{KT}) \quad G_{\text{sy}} = \gamma_c \cdot F_{\text{A}} \cdot 2C_1 \quad (\text{KT}).
$$

6.4. Вага міді обмотки НН:

$$
G_{HH} = 3\gamma_{\scriptscriptstyle M} \cdot \pi \cdot \frac{d_H + D_H}{2} \cdot S_{e\eta} \cdot n_{e\eta x} \cdot n_x \cdot W_{HH} \quad \text{(KT)},
$$

де  $\gamma_{\text{M}} = 8,4.10^{-6}$ ;  $d_{\text{H}}$ ,  $D_{\text{H}}$  по п. 5.2 і 5.3,  $S_{\text{en}}$ ,  $n_{\text{en}}$  по п. 4.7.2.

6.5. Вага міді обмотки ВН:

$$
G_{BH} = 3\gamma \cdot_{M} \cdot \pi \cdot \frac{d_{B} + D_{B}}{2} \cdot S_{e\eta} \cdot n_{e\eta} \cdot W_{BH}
$$
 (KT),

де  $D_B$  і d<sub>B</sub> по п. 5.5 і 5.4,  $S_{e\pi}$  і n<sub>e $\pi$ </sub> по п. 4.7.3.

#### **7. Розрахунок параметрів холостого ходу і короткого замикання**

Для розрахунку параметрів холостого ходу необхідні величини питомих втрат у сталі P Вт/кг, питомої потужності, що намагнічує, q ВА/кг сталі і зазорів у шихтованих магнітних системах. Для сталі Э330А і f=50 Гц вони дані в табл.7.1 залежно від індукції В Тл (для зазорів  $q_3$  ВА/см<sup>2</sup>).

Таблиця 7.1

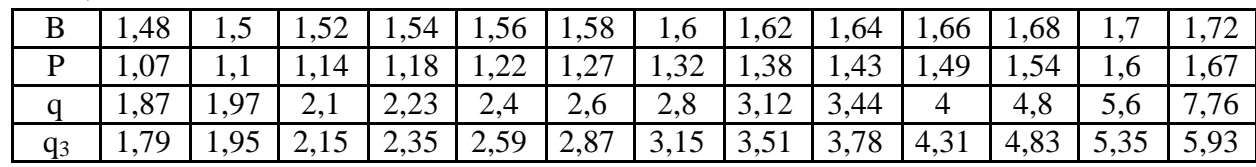

7.1. Втрати холостого ходу

$$
P_x = 1, \text{If } P_{cm} \cdot (G_{cm} + 0.5G_{cmy}) + P_{A} \cdot (G_A + 0.5G_{ay}) \text{]}
$$
 (Br).

7.2. Струм, що намагнічує,  $I_{\text{on}}$ :

$$
I_{op} = \frac{q_{cm} \cdot G_{cm} + q_{s} \cdot G_{s} + 3q_{3cm} \cdot F_{cm} + 4q_{3s} \cdot F_{s}}{105} \tag{96}
$$

де p, q з табл.7.1,  $F_{cr}$ ,  $F_{\pi}$  - з 3.4 i 3.5 y (см<sup>2</sup>).

7.3. Активна складова струму холостого ходу

$$
I_{oa} = \frac{P_x}{10S} (0/2).
$$

7.4. Струм холостого ходу

$$
I_o = \sqrt{I_{op}^2 + I_{oa}^2} \quad (%) \, .
$$

7.5. Втрати і напруги короткого замикання

7.5.1. Коефіцієнт додаткових втрат в одношаровій обмотці

$$
K_{\phi} \approx 1 + 0.08 a_{e\eta}^4 \cdot \left(\frac{b_{e\eta}}{b_{e\eta} + 0.5} \cdot K_P\right)^2,
$$

де К<sub>р</sub> п. 4.9.6. перерахований відповідно до 4.9.9,

 $a_{\text{en}}$  - у см,  $b_{\text{en}}$  - у мм по п. 4.7.2 і 4.7.3. Аналогічно виконують розрахунок для  $K_{\Phi H}$ н і  $K_{\Phi R}$ н.

7.5.2. Втрати в обмотках НН і ВН:

2,4 $(\Delta^2_{u(HH)} \cdot G_{HH} \cdot K_{\phi HH} + \Delta^2_{u(RH)} \cdot G_{RH} \cdot K_{\phi RH})$  $P_{o6M} = 2,4(\Delta^2_{M(HH)} \cdot G_{HH} \cdot K_{\phi HH} + \Delta^2_{M(BH)} \cdot G_{BH} \cdot K_{\phi BH})$  (BT), де  $\Delta_{\rm M}$  по п. 4.8, G по п. 6.4 і 6.5,  $K_{\Phi}$  по п. 7.5.1.

7.5.3. Втрати у відводах обмотки НН:

 $P_{\text{side}} = 0.05 I_{\text{HH}} \cdot \sqrt[4]{S(Bm)}$  (S kBA, I<sub>HH</sub> no n. 2.3).

# 7.5.4. Втрати в стінках бака

$$
P_{\delta} = 0.007 S^{1.5} \qquad \text{(Br)}.
$$

#### 7.5.5. Втрати короткого замикання

 $P_{\kappa} = P_{o\delta\mu} + P_{\epsilon i\delta\epsilon} + P_{\delta}$  (BT).

### 7.5.6. Напруга, яка обумовлена потоками розсіювання.

 Повторити розрахунок за п. з 4.9.4 - 4.9.7 включно, однак взяти уточненим за п. 4.9.9. Потім

$$
U_p \gamma_0 = U^{\gamma_p} \gamma_0 \cdot 1.05
$$
.

7.5.7. Напруга короткого замикання

$$
U_{\kappa} = \sqrt{U_a^2 + U_p^2} \quad , \, \%
$$

де U*<sup>а</sup>* - за п. 4.9.1.

#### **8. Розрахунок навантажувальних параметрів**

#### 8.1. Зміна вторинної напруги:

 $(\% )$   $(U_a, U_p\% ).$ 200  $(U_p \cdot \cos\varphi_2 - U_a \cdot \sin\varphi_2)$  $\cos\varphi_2 + U_p \cdot \sin\varphi_2 + \frac{\sqrt{p^2-2}}{200} \frac{a^{2}+2^{2}}{a^{2}+2^{2}}$  (%)  $(U_a, U_p)$ 2  $_2$  –  $\sigma_a$  · sin  $\varphi_2$  $_2$  то  $_p$  · sin  $\boldsymbol{\varphi}_2$  $\omega \phi_2 - U_a \cdot \sin \phi_2$  $\varphi_2$  + U  $_p$  · sm  $\varphi_2$  $\cdot \cos \varphi_2 - U_a$ .  $\Delta U = U_a \cdot \cos \varphi_2 + U_p \cdot \sin \varphi_2 + \frac{(U_p \cdot \cos \varphi_2 - U_a)}{200}$  $a \cdot \cos \varphi_2 + o_p$  $\left(U_{p}\cdot\cos\varphi_{2}-U\right)$  $U = U_a \cdot \cos \varphi_2 + U$ Розрахувати  $\Delta U$  для  $\cos\varphi_2 = 0.6$ ,  $\cos\varphi_2 = 0.8$  і  $\cos\varphi_2 = 1$ .

8.2. Коефіцієнт корисної дії

$$
\eta = \left(1 - \frac{P_x + P_{\kappa}}{S \cdot \cos \varphi_2 \cdot 10^3 + P_{\kappa} + P_{\kappa}}\right) \cdot 100 \text{ (%)} ,
$$

де  $P_x$ ,  $P_y$  у Вт, S у кВА.

Розрахувати  $\eta$  для  $\cos\varphi_2 = 0.6$ ,  $\cos\varphi_2 = 0.8$ ,  $\cos\varphi_2 = 1$ .

Додаток 1

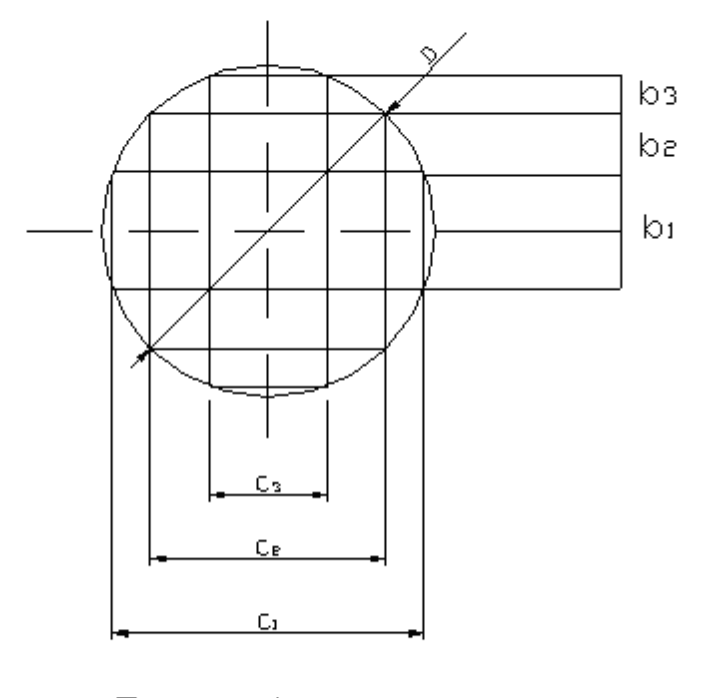

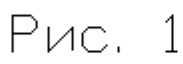

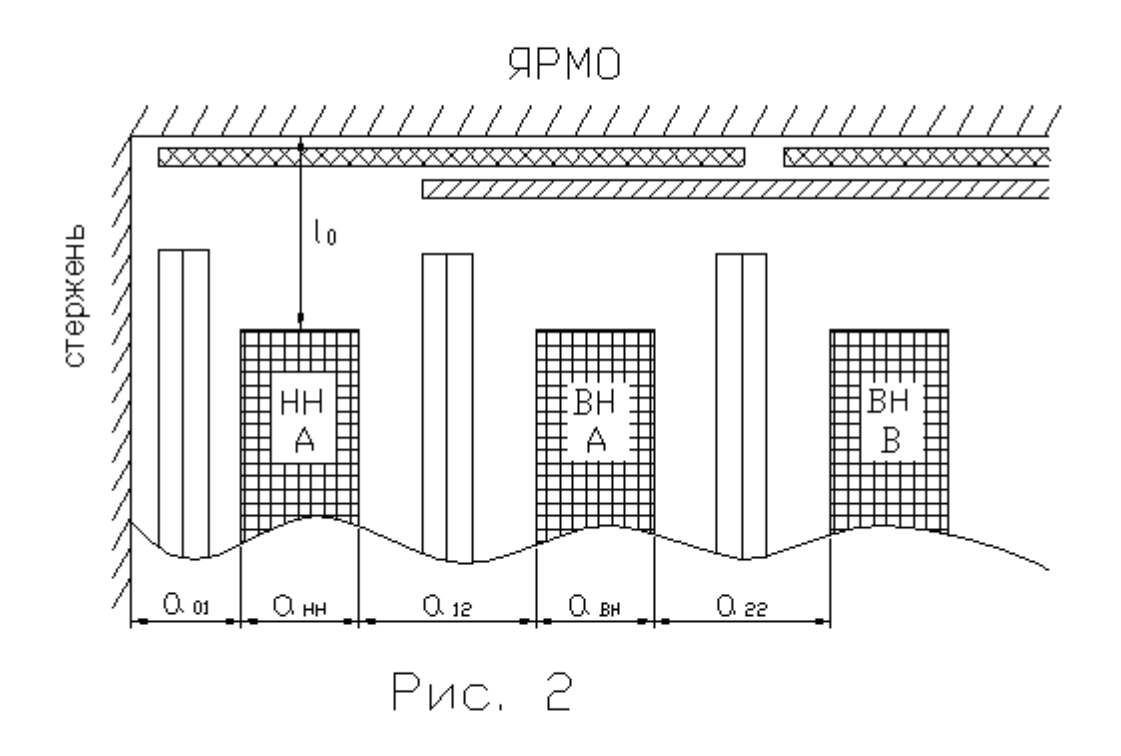

#### Додаток 1

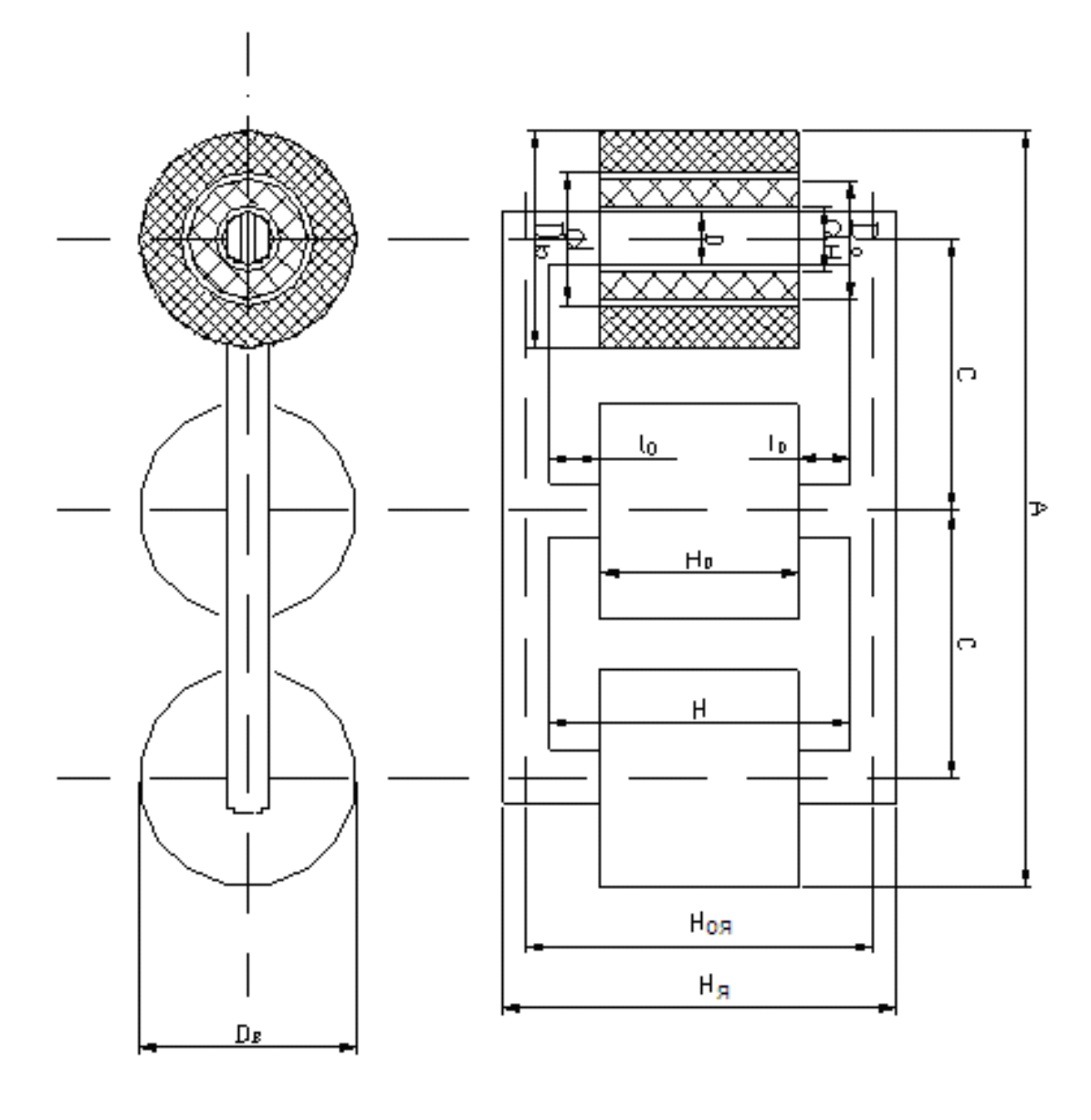

**Рис. 3** 

# **СПИСОК ЛІТЕРАТУРИ**

- 1. П.М. Тихомиров. Расчет трансформаторов. М.: Энергия, 1998. 544 с.
- 2. А.М. Дымков. Расчет и конструирование трансформаторов. М.: Высшая Школа, 1971. 264 с.
- 3. Г.Н. Петров. Электрические машины. Часть 1. Введение. Трансформаторы. – М.: Энергия, 1974, 240 с.

# **ЗМІСТ**

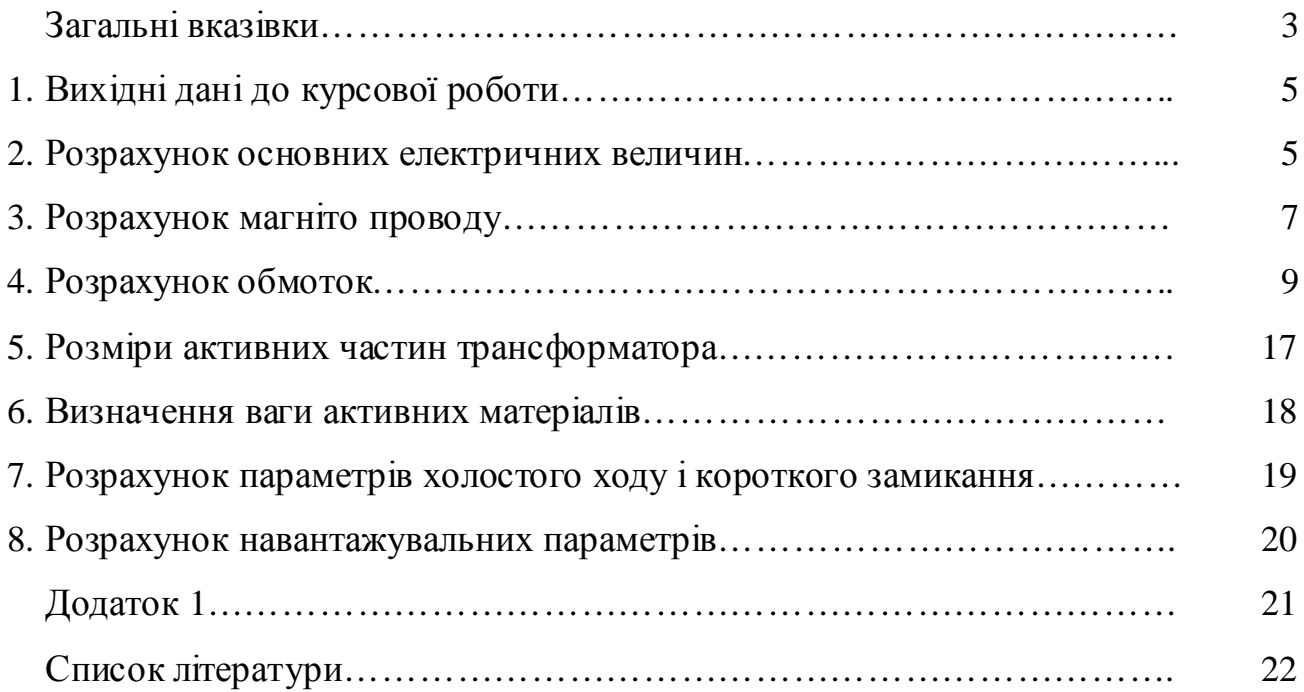

Навчальне видання

# **ГЛЄБОВА** Марина Леонідівна, **ЧЕРНЯВСЬКА** Маргарита Василівна

Методичні вказівки до виконання курсової роботи «Розрахунок силового трифазного двообмоткового масляного трансформатора» з дисципліни «Електричні машини» (для студентів усіх форм навчання напрямів 6.050701 "Електротехніка та електротехнології", 6.050702 "Електромеханіка").

> Відповідальний за випуск *І. О. Махов* Редактор *З. І. Зайцева Комп'ютерне верстання І. В. Волосожарова*

План 2010, поз. 262М

Підп. до друку 12.05.2010 Друк на ризографі. Зам. №

Формат 60 х 84 1/16 Ум. друк. арк. 1,5 Тираж 50 пр.

Видавець і виготовлювачі Харківська національна академія міського господарства, вул. Революції, 12, Харків, 61002 Електронна адреса: rectorat@ksame.kharkov.ua Свідоцтво суб'єкта видавничої справи: ДК №731 від 19.12.2001